## **QGIS Application - Bug report #13647 Restore "Add result to canvas" as a default**

*2015-10-21 09:18 AM - Paolo Cavallini*

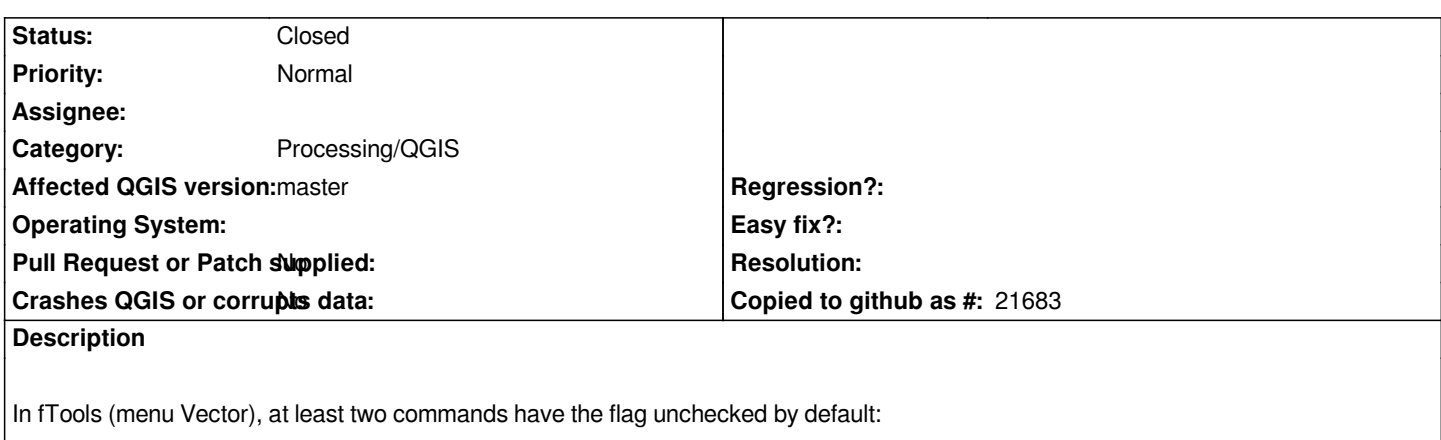

 *- Points in Polygon*

 *- Vector grid*

*This is inconvenient and inconsistent, and should be restored. Very easy.*

## **Associated revisions**

**Revision f7f8d7e4 - 2015-10-22 10:32 AM - Harrissou Santanna**

*Restore "Add result to canvas" option as default*

*fixes #13647*

## **History**

**#1 - 2015-10-22 01:34 AM - Harrissou Santanna**

*- Status changed from Open to Closed*

*Fixed in changeset commit:"f7f8d7e4978ac3ace69a3d863ad4aa571b63af52".*

## **#2 - 2017-05-01 01:21 AM - Giovanni Manghi**

*The "ftools" category is being removed from the tracker, changing the category of this ticket to "Processing/QGIS" to not leave the category orphaned.*